## Online Giving at All Saints

## Vanco Mobile App

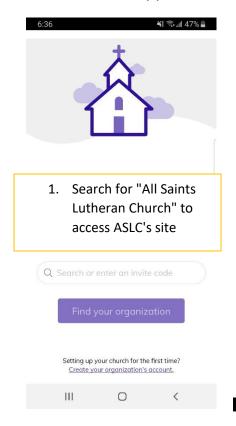

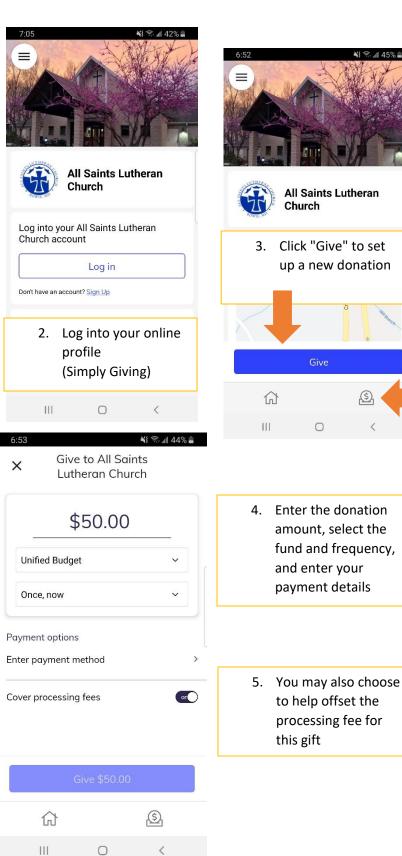